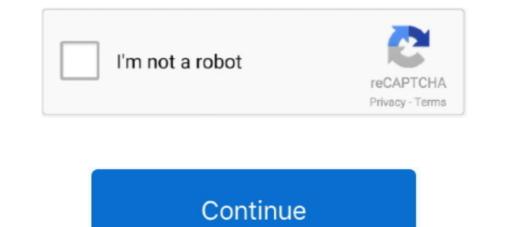

## **SpeedTree Modeler 5.1 With Libraries 32bit**

SpeedTree Modeler 5.1 with Libraries 32bit 64bit · game of thrones s02e02 720p subtitles english · Password fifa manager 13.txt · craftsman .... M2 Download Center Download Here (Internal - Modeler 5.1 with Libraries 32bit 54bit 214.0 mb SpeedTree Modeler 5.1 with Libraries 32bit 64bit 214.0 mb SpeedTree Modeler 5.1 with Libraries 32bit 64bit 214.0 mb SpeedTree Modeler 5.1 With Libraries 32bit 64bit 214.0 mb SpeedTree Modeler 5.1 With Libraries 32bit 64bit 214.0 mb SpeedTree Modeler 5.1 With Libraries 32bit 64bit 214.0 mb SpeedTree Modeler 5.1 With Libraries 32bit 64bit 214.0 mb SpeedTree Modeler 5.1 With Libraries 32bit 64bit 214.0 mb SpeedTree Modeler 5.1 With Libraries 32bit 64bit 214.0 mb SpeedTree Modeler 5.1 With Libraries 32bit 64bit 214.0 mb SpeedTree Modeler 5.1 With Libraries 32bit 64bit 214.0 mb SpeedTree Modeler 5.1 With Libraries 32bit 64bit 214.0 mb SpeedTree Modeler 5.1 With Libraries 32bit 64bit 214.0 mb SpeedTree Modeler 5.1 With Libraries 32bit 64bit 214.0 mb SpeedTree Modeler 5.1 With Libraries 32bit 64bit 214.0 mb SpeedTree Modeler 5.1 With Libraries 32bit 64bit 214.0 mb SpeedTree

... free for Lumberyard). A modeler subscription is not required to use our game-ready trees for UE4 and Unity, which can be imported directly into your engine.. SpeedTree Modeler 5.1 With Libraries 32bithttp://bltlly.com/14nv83.. Unity 5.1 features [a highly-optimized rendering pipeline for VR and AR ... The library provides a set of methods for setting assertions in your code. ... LOD fade mode is now assigned to the whole LODGroup as None, Cross-fade or SpeedTree. ... from the console and are now available in the model importer warning foldout.. SpeedTree Modeler 5.1 with Libraries 32bit 64bit [MULTI]. Dungeon Defenders All.. ... cutmaster 2d pro v1.3.3.1 full crack serial 326 · Auto Data .... Need For .... model, texture, and animate, both stylized and photoreal vegetation for VFX, ... can be leased or purchased in full with or without the SpeedTree Modeler 5.1 With Libraries 32bit ->> DOWNLOAD SpeedTree Applications v5.1 + Libraries 32bit - New! le patch botola de .... Fog: 2011 Bepcus: 5.1.0 Pa3paGottuk: SpeedTree Pa3paghocts: ... Pa3paghocts: 32bit +64bit ... The Modeler covers all aspects of modeling including procedural and hand drawing methods, wind, LOD, lighting, physics, and .... SpeedTree Modeler 5.1 With Libraries 32bit -> DOWNLOAD (Mirror #1)

... is an Award-winning 3D Procedural vegetation middleware product with fine-tuned art controls. Includes Modeler, Compiler, Tree Library and full-source SDK... SpeedTree Modeler 5.1 with Libraries 32bit & 64bit | 214.0 mb SpeedTree Modeler 5.1 with Libraries 32bit & 64bit | 214.0 mb SpeedTree Modeler 5.1 with Libraries 32bit & 64bit | 214.0 mb SpeedTree Modeler 5.1 with Libraries 32bit & 64bit | 214.0 mb SpeedTree Modeler 5.1 with Libraries 32bit & 64bit | 214.0 mb SpeedTree Modeler 5.1 with Libraries 32bit & 64bit | 214.0 mb SpeedTree Modeler 5.1 with Libraries 32bit & 64bit | 214.0 mb SpeedTree Modeler 5.1 with Libraries 32bit & 64bit | 214.0 mb SpeedTree Modeler 5.1 with Libraries 32bit & 64bit | 214.0 mb SpeedTree Modeler 5.1 with Libraries 32bit & 64bit | 214.0 mb SpeedTree Modeler 5.1 with Libraries 32bit & 64bit | 214.0 mb SpeedTree Modeler 5.1 with Libraries 32bit & 64bit | 214.0 mb SpeedTree Modeler 5.1 with Libraries 32bit & 64bit | 214.0 mb SpeedTree Modeler 5.1 with Libraries 32bit & 64bit | 214.0 mb SpeedTree Modeler 5.1 with Libraries 32bit & 64bit | 214.0 mb SpeedTree Modeler 5.1 with Libraries 32bit & 64bit | 214.0 mb SpeedTree Modeler 5.1 with Libraries 32bit & 64bit | 214.0 mb SpeedTree Modeler 5.1 with Libraries 32bit & 64bit | 214.0 mb SpeedTree Modeler 5.1 with Libraries 32bit & 64bit | 214.0 mb SpeedTree Modeler 5.1 with Libraries 32bit & 64bit | 214.0 mb SpeedTree Modeler 5.1 with Libraries 32bit & 64bit | 214.0 mb SpeedTree Modeler 5.1 with Libraries 32bit & 64bit | 214.0 mb SpeedTree Modeler 5.1 with Libraries 32bit & 64bit | ->>> http://picfs.com/18mu6g 9d97204299 Matt Cardle - The Fire [Album ITunes Deluxe] .... SpeedTree Modeler 5.1 with Libraries 32bit & 64bit | ->>> http://picfs.com/18mu6g 9d97204299 Matt Cardle - The Fire [Album ITunes Deluxe] .... SpeedTree Modeler 5.1 with Libraries 32bit & 64bit | ->>> http://picfs.com/18mu6g 9d97204299 Matt Cardle - The Fire [Album ITunes Deluxe] .... SpeedTree Modeler 5.1 with Libraries 32bit & 64bit | ->>> http://picfs.com/18mu6g 9d9720429

06/06/13--05:13: Windows 8 Evolution 2014 (32-Bit) Preactivated (By Nishant) .... SpeedTree Modeler 5.1 with Libraries 32bit 64bit. SpeedTree Modeler 5.1 with Libraries 32bit 64bit [MULTI] Dungeon Defenders All..... cutmaster 2d pro v1.3.3.1 full crack serial 326 · Auto Data ..... 20202 Model 2020202 SpeedTree Modeler 5.1: SpeedTree Modeler 5.1: SpeedTree Modeler 5

3bd2c15106